### A interface do Linux

- A interface gráfica no linux é um programa como qualquer outro
- Por isso podemos substituir a interface padrão facilmente
- Alguns exemplos dessas interfaces são:
	- GNOME
	- KDE
	- XFCE
	- Unity

### GNOME

- GNU Object Model Environment
- É um ambiente bem completo e antigo
- Conhecido por ser mais direcionado ao usuário final
- Criado em 1999

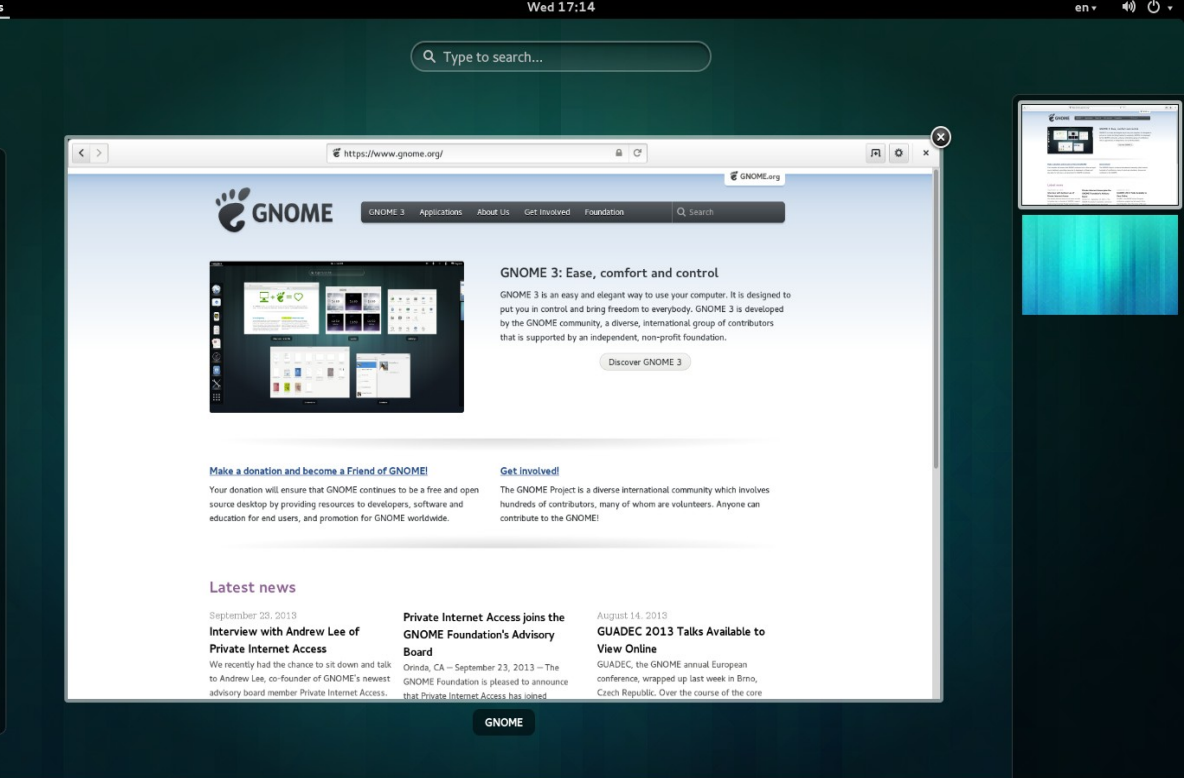

## KDE

- Kool Desktop Enviroment
- Era conhecido por ser um ambiente bem completo que
- Incluía inclusive ferramentas próprias de office e navegação WEB

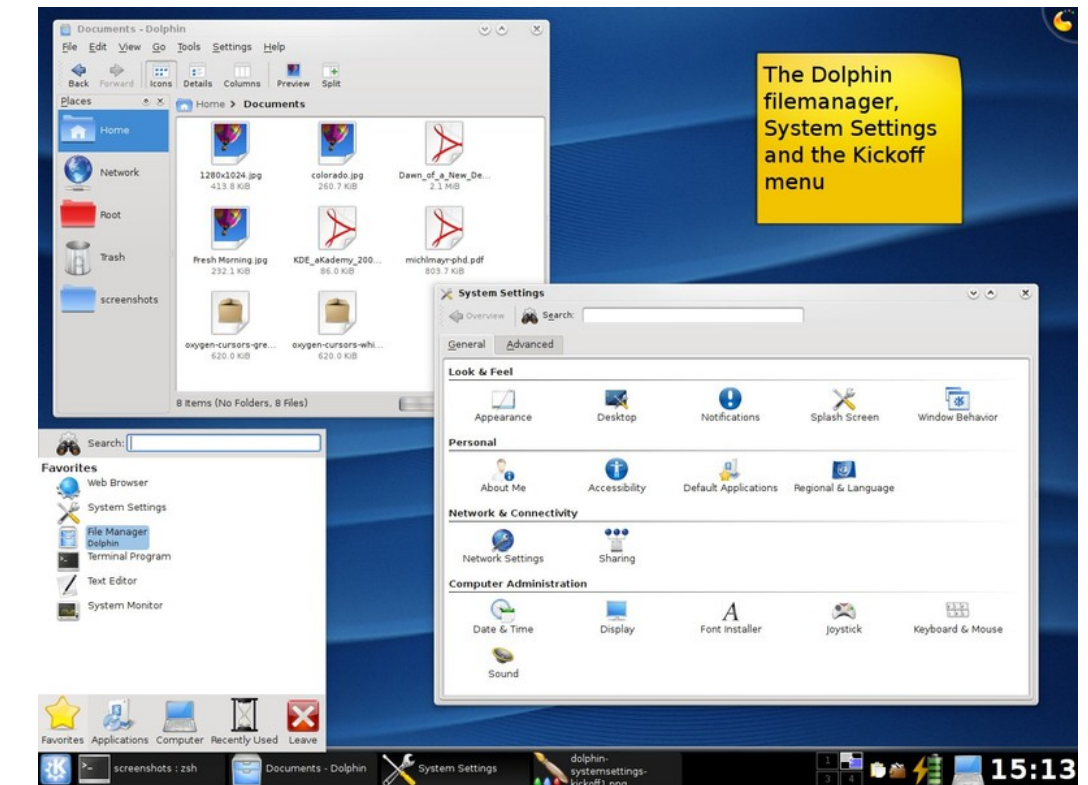

### XFCE

- Conhecido por ser uma interface muito leve e customizável
- O site afirma que é possível usar o XFCE com um computador de 40mb de memória

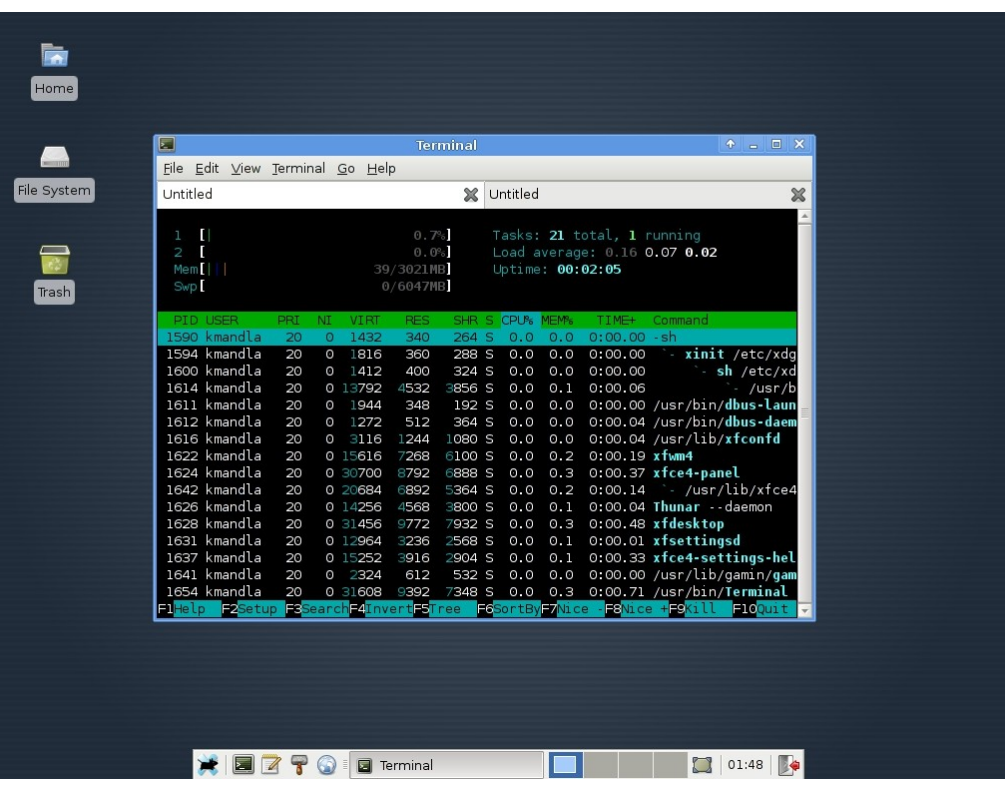

# **Unity**

- A interface adotada pelo ubuntu após o lançamento do gnome 3
- Pro questões internas a canonical (empresa que desenvolve o ubuntu) decidiu adotar o unity como interface padrão

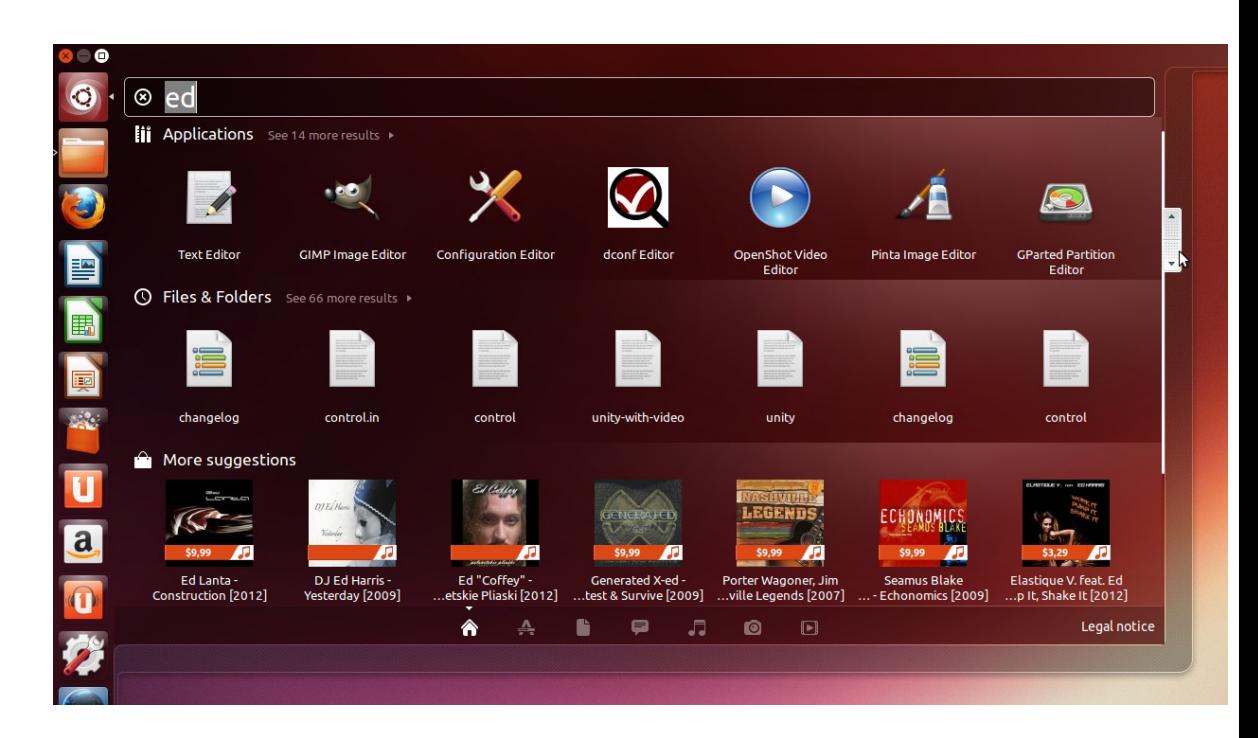

# Unity

- Explorando o unity
	- Launcher
	- Botão ubuntu
	- Fazendo buscas
	- Desligar e reiniciar o computador
	- Configurações

### Atividade

- Digite o seguinte texto em um arquivo chamado ISA.txt:
- O uso do computador facilita a nossa vida não só como profissionais, mas também como pessoas e cidadãos. Quem não tem conhecimentos fundamentais de informática enfrenta hoje dificuldades para se inserir, progredir ou se manter no mercado de trabalho.

### Atividade

- Crie a seguinte hierarquia de pastas em Documentos:
- ISA
	- Linux
	- Ubuntu
- Crie uma pasta com o seu nome dentro da pasta "Ubuntu"
- Mova os seus arquivos para dentro dessa pasta
- Crie uma cópia da pasta "ISA" na área de trabalho
- Mude o nome dessa pasta para "Cópia de ISA"